# CSE504 Compiler Design Syntax Analysis (SLR Parser) 4 Compiler Design<br>Analysis (SLR Parser)<br>YoungMin Kwon

#### Bottom-Up Parsing

• Attempts to construct a parse tree beginning at the leaves and working up towards the

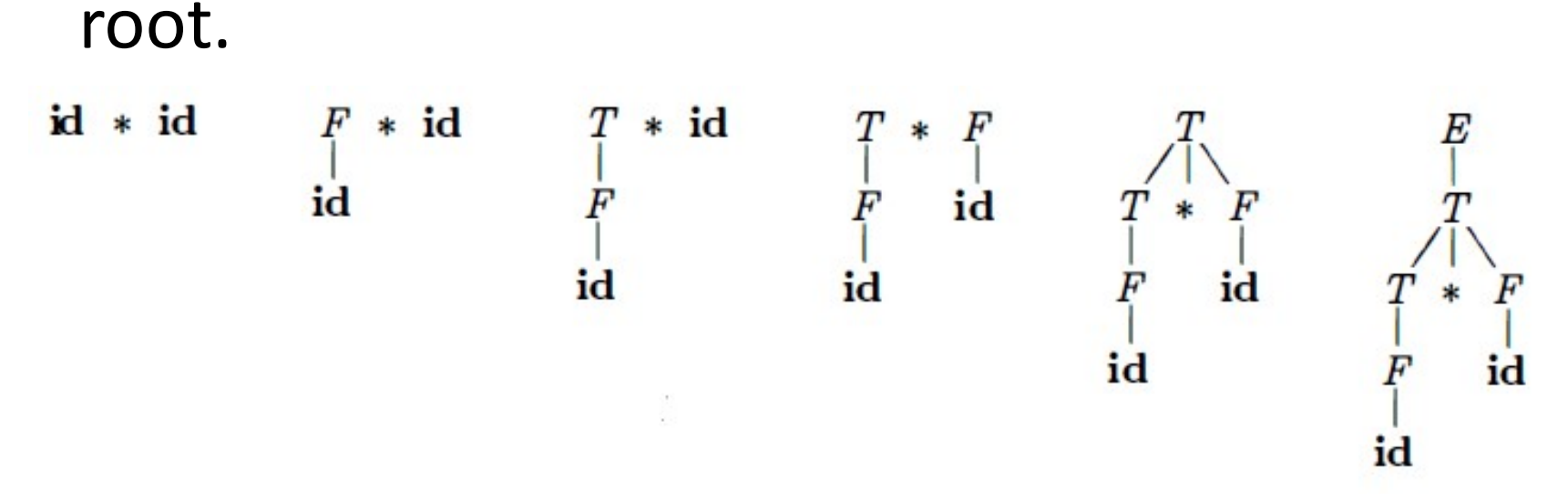

Bottom-up parse for id \* id

#### Reductions

- Bottom-up parsing
	- Reducing a string w to the start symbol
	- At each reduction step, a particular substring matching the RHS of a production is replaced by the LHS.
	- Rightmost derivation is traced out in reverse.

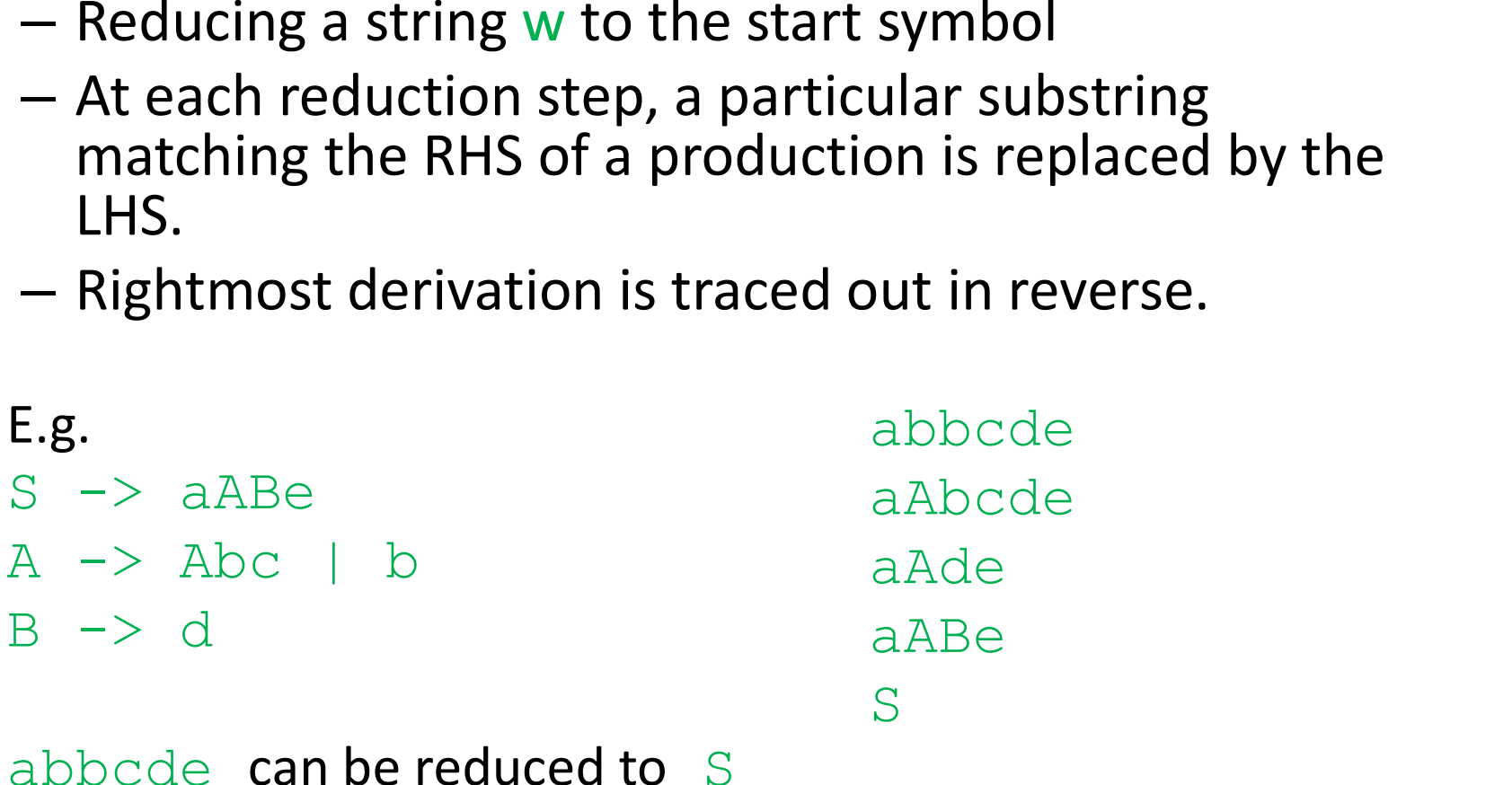

abbcde can be reduced to S

## Handle Pruning

- Handle:
- A handle of a right-sentential form  $\gamma$  is a production A->β and a position of γ where the  $\beta$  may be found and replaced by A to produce the previous step of rightmost derivation. **Handle Pruning**<br>
Handle:<br>
— A handle of a right-sentential form y is a production<br>
position of y where the  $\beta$  may be found and replaced<br>
produce the previous step of rightmost derivation.<br>
• If S =>\*  $\alpha$  A w =>  $\alpha$  **Handle Pruning**<br>the:<br>handle of a right-sentential form y is a production A<br>osition of y where the  $\beta$  may be found and replaced<br>roduce the previous step of rightmost derivation.<br>• If  $S = >^* \alpha A w = > \alpha \beta w$ , then A-> $\beta$  in **FIGITIONE PT UTITTLE**<br>
thandle of a right-sentential form y is a production A<br>
osition of y where the  $\beta$  may be found and replaced<br>
roduce the previous step of rightmost derivation.<br>
• If  $S = z^* \alpha A w = z \alpha \beta w$ , then A-> $\$ Handle:<br>
- A handle of a right-sentential form γ is a productic<br>
position of γ where the β may be found and replace<br>
produce the previous step of rightmost derivation<br>
• If S =><sup>\*</sup> α A w => α β w, then A -> β in the pos
	- If S =><sup>\*</sup>  $\alpha$  A w =>  $\alpha$   $\beta$  w, then A ->  $\beta$  in the position following  $\alpha$  is a
	- -
		-
- Handle pruning:
	-
	- handle (removing the children of A from the parse tree).
- A Rightmost derivation in reverse can be obtained by handle pruning

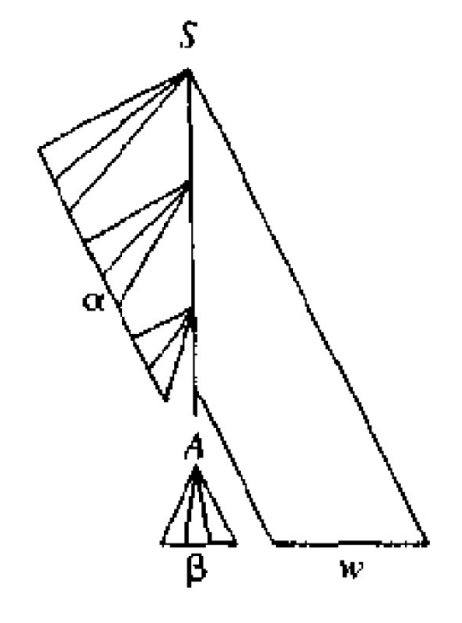

- Shift-Reduce parsing
	- A bottom-up parsing where a stack holds grammar symbols and an input buffer holds the rest of the string to be parsed.
	- While scanning the input from left to right, the parser shifts 0+ input symbols onto the stack
	- If it is ready to reduce the RHS of a production, pop the RHS from the stack and push the LHS to the stack.
	- Handles always appear at the top of the stack
- 4 Actions if Shift-Reduce Parsing
	- Shift: push the next input symbol to the stack
	- Reduce: pop the RHS of a production and push the LHS.
	- Accept: announce the success
	- Error: found an error

- Why the handle is always on top of the stack?
- Two possible cases of two successive steps of rightmost derivation Shift-Reduce Parsing<br>handle is always on top of the stack?<br>sible cases of two successive steps of<br>st derivation<br> $\alpha$  A z =>  $\alpha$  β B y z =>  $\alpha$  β y y z<br>replaced by β B y (has a nonterminal B), then B is<br>aced. **Shift-Reduce Parsing**<br>
by the handle is always on top of the stack?<br>
by possible cases of two successive steps of<br>
tmost derivation<br>  $s = >^* \alpha A z = > \alpha \beta B y z = > \alpha \beta y y z$ <br>
• A is replaced by  $\beta B y$  (has a nonterminal B), then B

(1)  $S \Rightarrow^* \alpha A z \Rightarrow \alpha \beta B y z \Rightarrow \alpha \beta y y z$ 

replaced.

(2)  $S = >^* \alpha B \times A z => \alpha B \times y z => \alpha y \times y z$ 

• A is replaced by y (terminals only), then B is replaced.

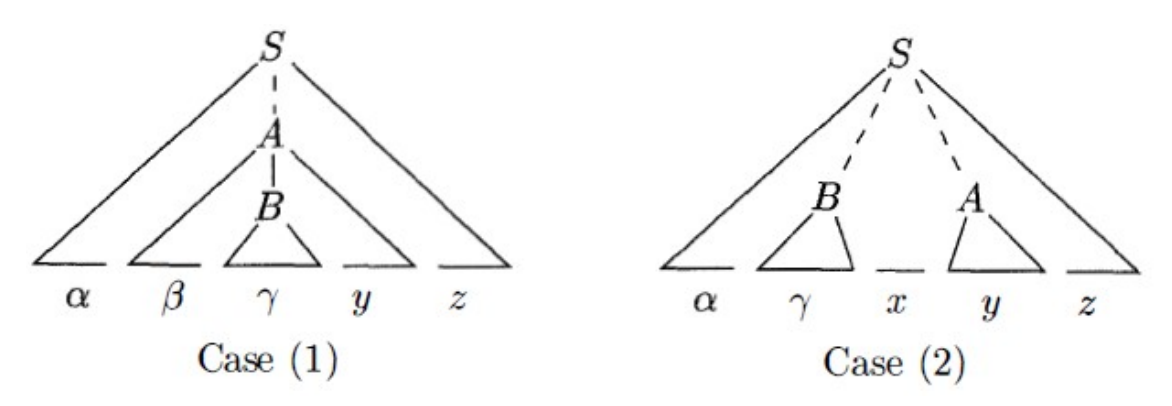

- Case 1:  $S \Rightarrow^* \alpha A z \Rightarrow \alpha \beta B y z \Rightarrow \alpha \beta y y z$
- **Shift-Reduce Parsing**<br>
Case 1: S =><sup>\*</sup> α A z => α β B y z => α β γ y z<br>
 (\$ α β γ | y z \$): the parser reached this configuration. γ is<br>
the handle and it is reduced to B.<br>
 (\$ α β B | y z \$): since B is the rightmost the handle and it is reduced to B. Shift-Reduce Parsing<br>
Case 1: S =>  $^*$   $\alpha$  A z =>  $\alpha$   $\beta$  B y z =>  $\alpha$   $\beta$  y y z<br>  $-(\beta \alpha \beta y \mid y z \beta)$ : the parser reached this configuration. y is<br>
the handle and it is reduced to B.<br>  $-(\beta \alpha \beta B \mid y z \beta)$ : since B is the Shift-Reduce Parsing<br>
Case 1: S =>\*  $\alpha$  A z =>  $\alpha$  β B y z =>  $\alpha$  β y y z<br>
– (\$  $\alpha$  β y | y z \$): the parser reached this configuration. y is<br>
the handle and it is reduced to B.<br>
– (\$  $\alpha$  β B | y z \$): since B is the Case 1: S = ><sup>\*</sup> α A z = > α β B y z = > α β γ y z<br>
– (\$ α β γ | y z \$): the parser reached this configuration. γ is<br>
the handle and it is reduced to B.<br>
– (\$ α β B | y z \$): since B is the rightmost nonterminal in<br>
α β – (\$ α β γ | y z \$): the parser reached this configuration. γ is<br>
the handle and it is reduced to B.<br>
– (\$ α β B | y z \$): since B is the rightmost nonterminal in<br>
α β B y z, the handle cannot be inside the stack.<br>
– (\$
	-
	- and it gets reduced to A.
- Case 2:  $S \Rightarrow^* \alpha B \times A z \Rightarrow \alpha B \times y z \Rightarrow \alpha y \times y z$ 
	- the handle and it is reduced to B
- top of the stack and reduce it to A – (\$ α β B | y z \$): since B is the rightmost nontermin α β B y z, the handle cannot be inside the stack.<br>
– (\$ α β B y | z \$): the parser shifted y. β B y is the hand it gets reduced to A.<br>
Case 2: S =><sup>\*</sup> α B x A z =>
	-

- Viable Prefixes
	- The set of prefixes of right-sentential forms that can appear on the stack of shift-reduce parser.
	- A prefix of a right-sentential form that does not continue past the right end of the rightmost handle.

#### LR Parsers

- LR(k) Parsing:
	- L: left-to-right scanning of the input.
	- R: constructing the rightmost derivation in reverse.
	- k: number of input symbols of lookahead.
- SLR (Simple LR): easiest to implement, least powerful.
- Canonical LR: most powerful, most expensive.
- LALR (look-ahead LR): intermediate in power and cost. Work with most programming language grammars.

#### LR Parsing Algorithm

- Configuration
	- $-$  (s<sub>1</sub>, X<sub>1</sub>, s<sub>2</sub>, X<sub>2</sub> ... s<sub>n</sub> | a<sub>1</sub>, a<sub>2</sub>, ...), where s<sub>i</sub> is a state, X<sub>i</sub> is a symbol, a<sub>i</sub> is a token.
- 4 Actions of LR parser
	- Shift and go to state s
		- $(... S_1 | a_1 a_2 ...)$  ->  $(... S_1 a_1 s | a_2 ...)$  --1
	- $-$  Reduce X -> X<sub>1</sub> ... X<sub>n</sub>
		- $(... s_0 X_1 s_1 ... X_n s_n | a_1 ...)$  ->  $(... s_0 X s | a_1 ...)$ for symbol X.
	- Accept: finish with success
	- Error: found an error

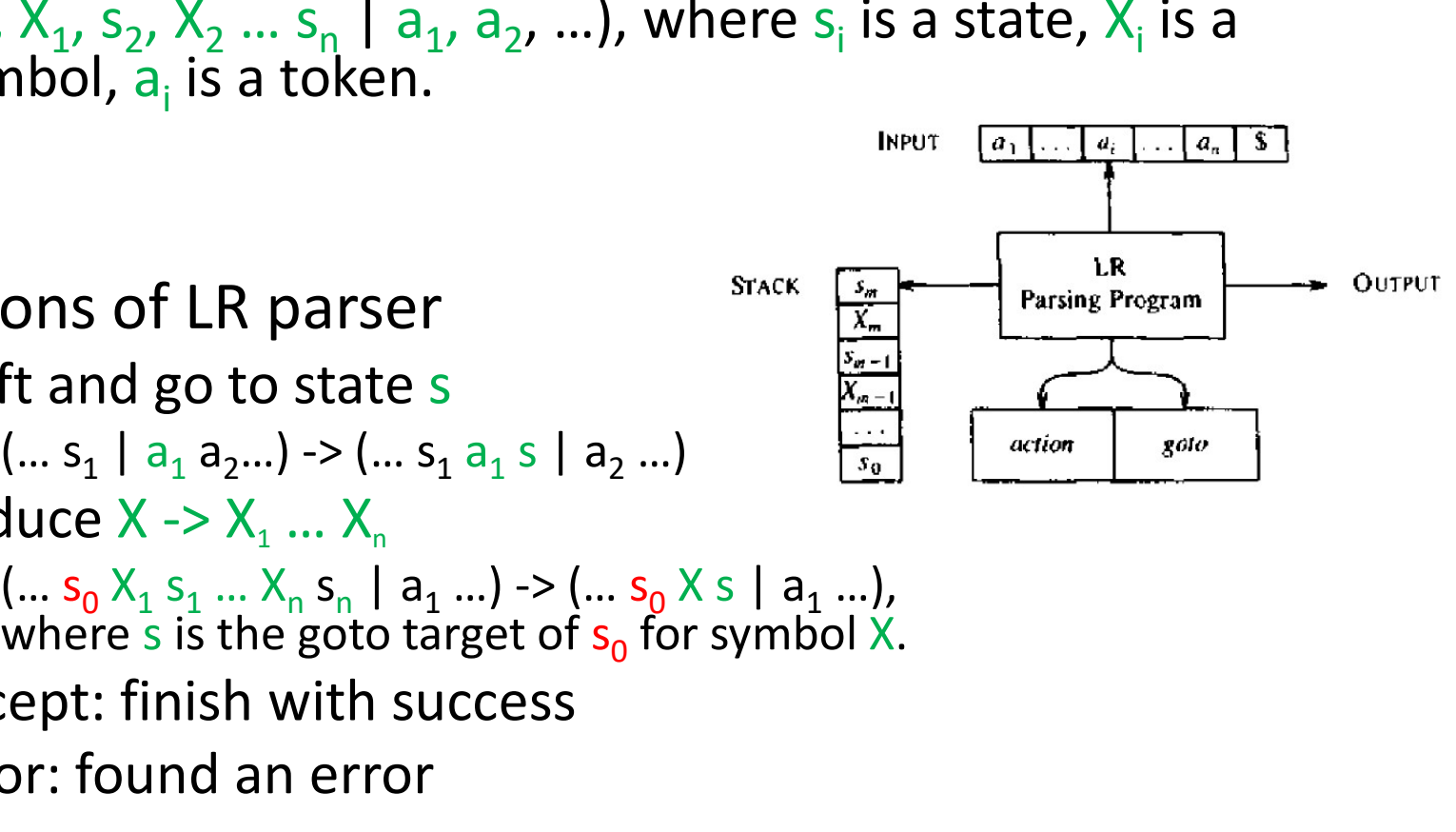

#### LR Parsing Example

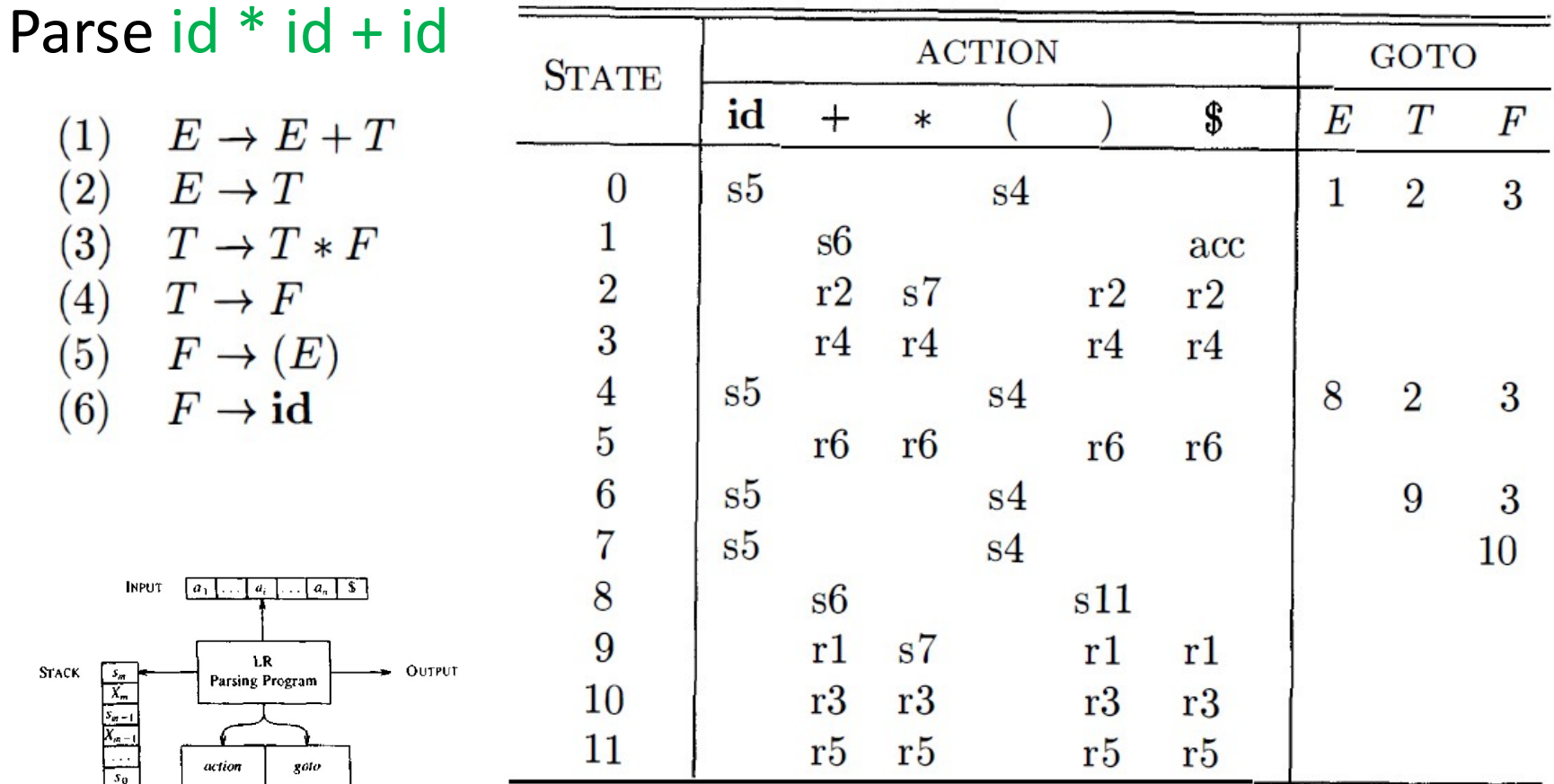

#### LR Parsing Example

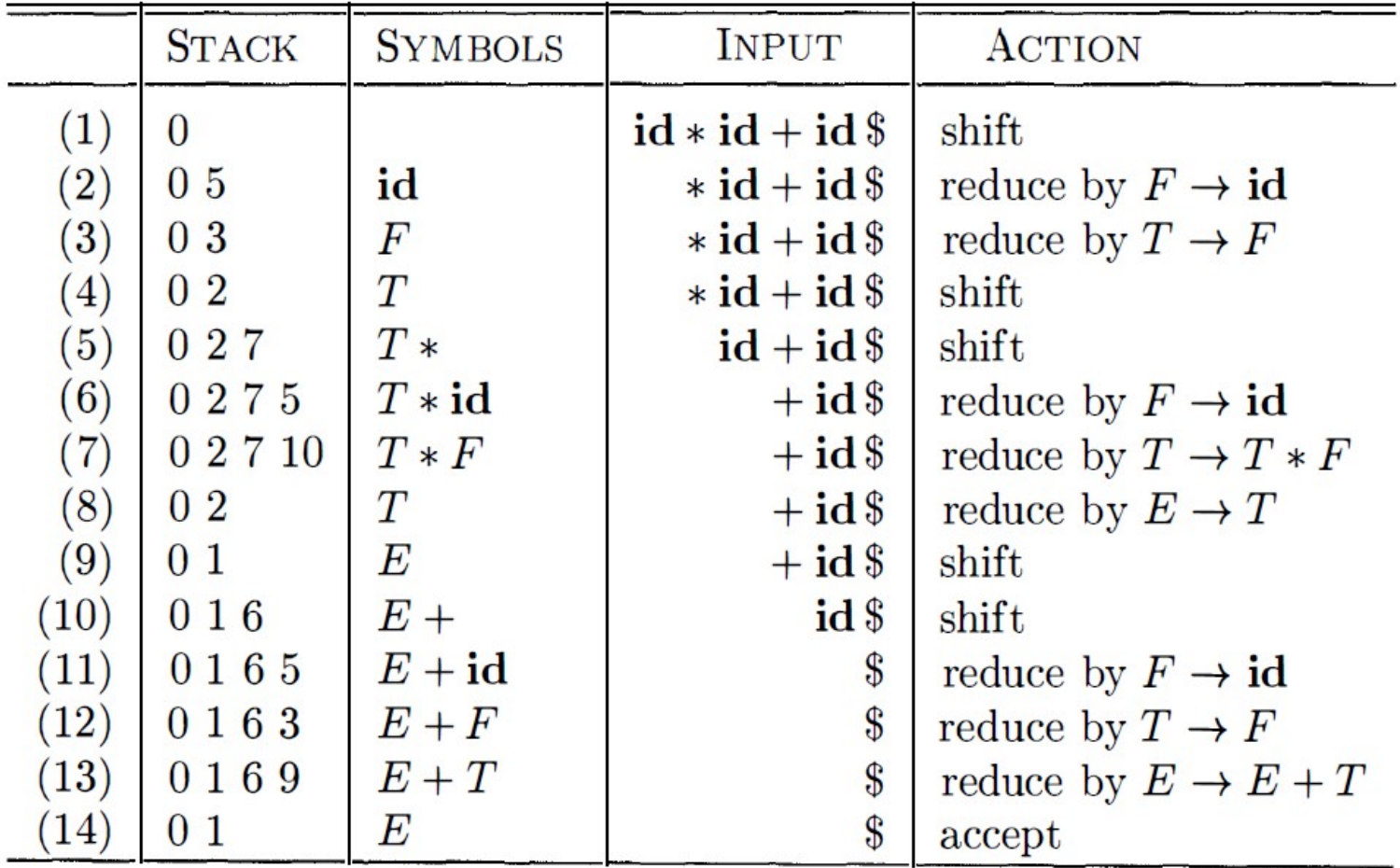

# Constructing SLR Parsing Table

- States of an SLR parser represent sets of items.
- LR(0) items of a grammar G is a production of G with a dot at some positions of the RHS.

\n- E.g. A 
$$
\Rightarrow
$$
 XYZ: A  $\Rightarrow$  XYZ, A  $\Rightarrow$  XYZ: A  $\Rightarrow$  XYZ, A  $\Rightarrow$  XYZ. A  $\Rightarrow$  XYZ. A

- An item represents how much of a production we have seen
	- $X \rightarrow X$ . YZ means, we've just seen a string derivable from X and expect to see a string derivable from YZ.
- Augmented grammar
	- Add a new start symbol S' and add a production S' -> S
	- To indicate when to stop.

# Constructing SLR Parsing Table

- The central idea of SLR parsing is to construct a DFA recognizing the viable prefixes.
	- Imagine an NFA:
		- States are the items
		- Add a transition from A ->  $\alpha$ . X $\beta$  to A ->  $\alpha$ X. $\beta$  labeled X.
		- Add a transition from A ->  $\alpha$ . B $\beta$  to B->. $\gamma$  labeled  $\epsilon$
	- Construct a DFA using the subset construction algorithm.
- Canonical LR(0) items
	- Give basis for the DFA states
- CLOSURE and GOTO functions can find the canonical LR(0) items. is from A -> α.Χβ to A -> αΧ.β labeled X.<br>
i from A -> α.Ββ to B->.γ labeled ε<br>
using the subset construction algorithm.<br>
ems<br>
e DFA states<br>
DTO functions can find the canonical LR(0)<br>
is valid for a viable prefix α β<sub>1</sub> Add a transition from A -> α. Ap to A -> α. Ap habeled A.<br>
• Add a transition from A -> α. Bβ to B->. y labeled  $\epsilon$ <br>
Construct a DFA using the subset construction algorit<br>
nonical LR(0) items<br>
Give basis for the DFA stat
- Valid items
	- Item A ->  $\beta_1$ .  $\beta_2$  is valid for a vial if there is a

# CLOSURE and GOTO functions

- CLOSURE(I)
	- $-$  If I is a set of items, CLOSURE(I) is a set of items built by the two rules
		- Add every item in I to CLOSURE(I)
		- If A  $\rightarrow \alpha$ . B $\beta\gamma$  is in CLOSURE(I) and B- $\gamma\gamma$  is a production, add B- $\gamma\gamma$  to CLOSURE(I). Apply this rule until no more new items are added to CLOSURE(I).
	- $A$  -> α.Bβ in CLOSURE(I) means, we might next see a substring derivable from  $B\beta$ . Hence we add  $B\rightarrow \gamma$  to CLOSURE(I).
- $\bullet$  GOTO(I,X)
	- GOTO(I,X) is the closure of the set of all items  $A \rightarrow \alpha X.\beta$ such that  $A \rightarrow \alpha.X\beta$  is in I.
	- $-$  The closures of items are the states of DFA and GOTO(I,X) specifies the transition from the state I under input X.

#### CLOSURE and GOTO functions

- Given the augmented grammar
- $E'$   $\rightarrow$   $E$ LOSURE and GOTO fun<br>
in the augmented grammar<br>  $E' \rightarrow E$ <br>  $E \rightarrow E + T + T$ <br>  $T \rightarrow T * F + F$ <br>  $F \rightarrow (E) + \mathrm{id}$ <br>
SURF( $E \rightarrow E + 1$ ) is LOSURE and GOTO fun<br>
in the augmented grammar<br>  $E' \rightarrow E$ <br>  $E \rightarrow E + T + T$ <br>  $T \rightarrow T * F + F$ <br>  $F \rightarrow (E) + id$ <br>
SURE({  $E' \rightarrow E$  }) is LOSURE and GOTO fur<br>
n the augmented grammar<br>  $E' \rightarrow E$ <br>  $E \rightarrow E + T + T$ <br>  $T \rightarrow T * F + F$ <br>  $F \rightarrow (E) + id$ <br>
SURE({  $E' \rightarrow E$ } } ) is<br>  $f \rightarrow E$ ,  $E \rightarrow E + T$ ,  $E \rightarrow T$ ,  $T \rightarrow$ .
- CLOSURE $({E'} \rightarrow E)$  is

{ E'->.E, E->.E+T, E->.T, T->.T\*F, T->.F,  $F->. (E)$ ,  $F->.id$  }

• GOTO $($   $E'$  ->E., E->E.+T }, +) is

 $\{E->E+PT, T->.T*F, T->.F, F->.E),$  $F->$ .id }

#### Canonical LR(0) items

```
SetOfItems CLOSURE(I) {
       J=I;repeat
             for (each item A \to \alpha \cdot B\beta in J)
                    for (each production B \to \gamma of G)
                           if (B \to \gamma is not in J)
                                  add B \to \gamma to J;
       until no more items are added to J on one round;
      return J;
}
void items(G') \{C = \text{CLOSURE}(\{[S' \rightarrow \cdot S]\});repeat
               for (each set of items I in C)
                      for (each grammar symbol X)
                             if (GOTO(I, X)) is not empty and not in C)
                                    add GOTO(I, X) to C;
       until no new sets of items are added to C on a round;
\mathcal{E}
```
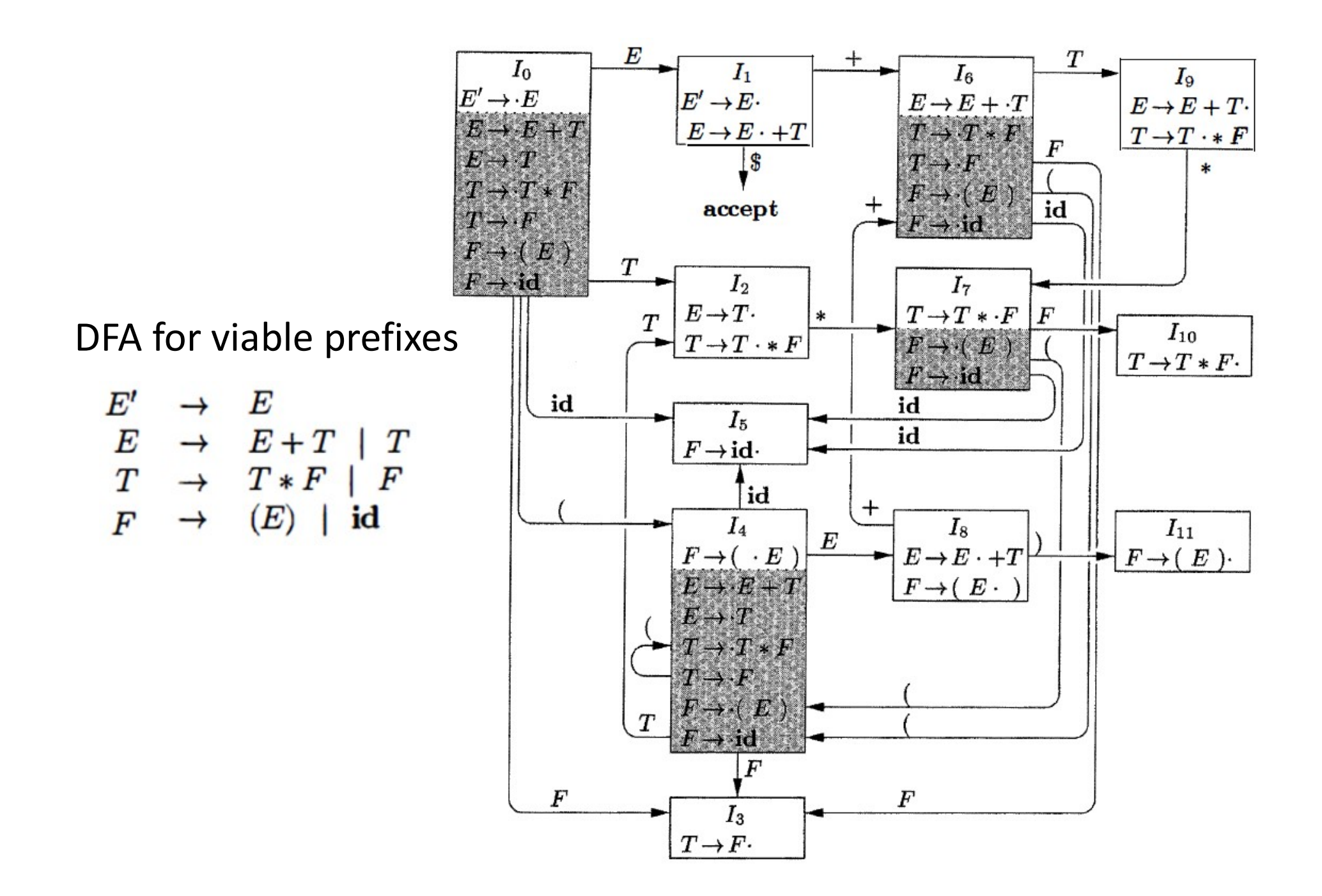

#### Constructing SLR Parsing Tables

- 1. Construct  $C = \{I_0, I_1, \ldots, I_n\}$ , the collection of sets of LR(0) items for  $G^{\prime}$ .
- 2. State i is constructed from  $I_i$ . The parsing actions for state i are determined as follows:
	- (a) If  $[A \rightarrow \alpha \cdot a\beta]$  is in  $I_i$  and GOTO $(I_i, a) = I_j$ , then set ACTION $[i, a]$  to "shift  $j$ ." Here  $a$  must be a terminal.
	- (b) If  $[A \rightarrow \alpha]$  is in  $I_i$ , then set ACTION $[i, a]$  to "reduce  $A \rightarrow \alpha$ " for all a in FOLLOW $(A)$ ; here A may not be S'.
	- (c) If  $[S' \rightarrow S]$  is in  $I_i$ , then set ACTION[i, \haspbook] to "accept."

If any conflicting actions result from the above rules, we say the grammar is not  $SLR(1)$ . The algorithm fails to produce a parser in this case.

- 3. The goto transitions for state i are constructed for all nonterminals  $\tilde{A}$ using the rule: If  $GOTO(I_i, A) = I_j$ , then  $GOTO[i, A] = j$ .
- 4. All entries not defined by rules (2) and (3) are made "error."
- 5. The initial state of the parser is the one constructed from the set of items containing  $[S' \rightarrow S]$ .

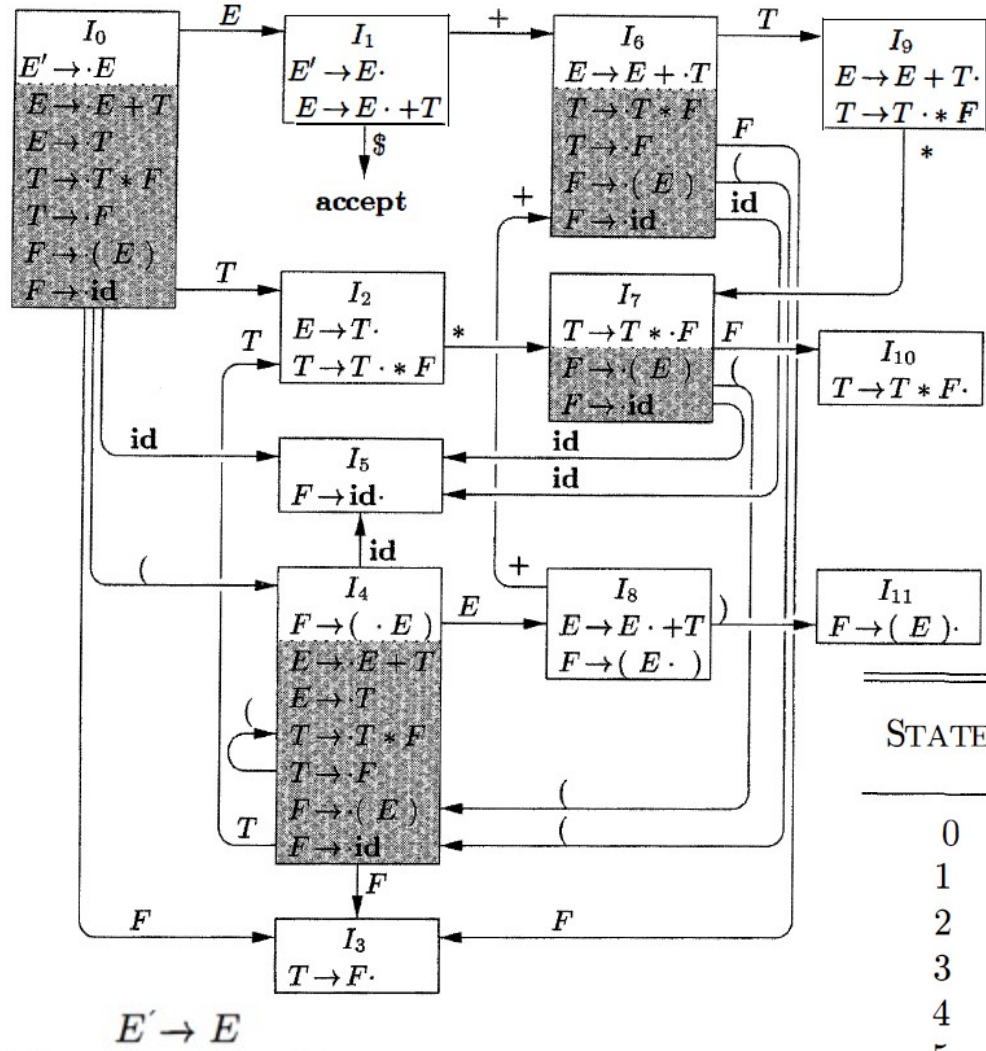

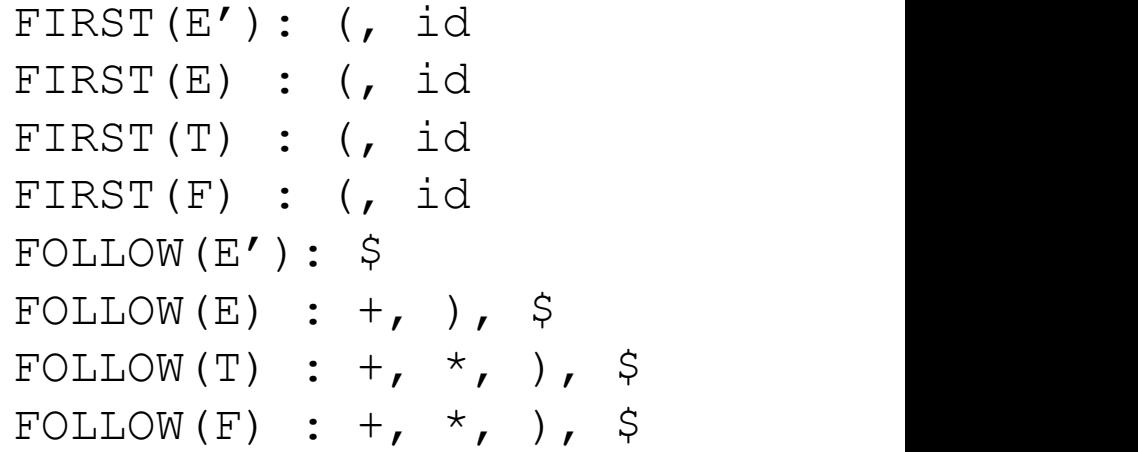

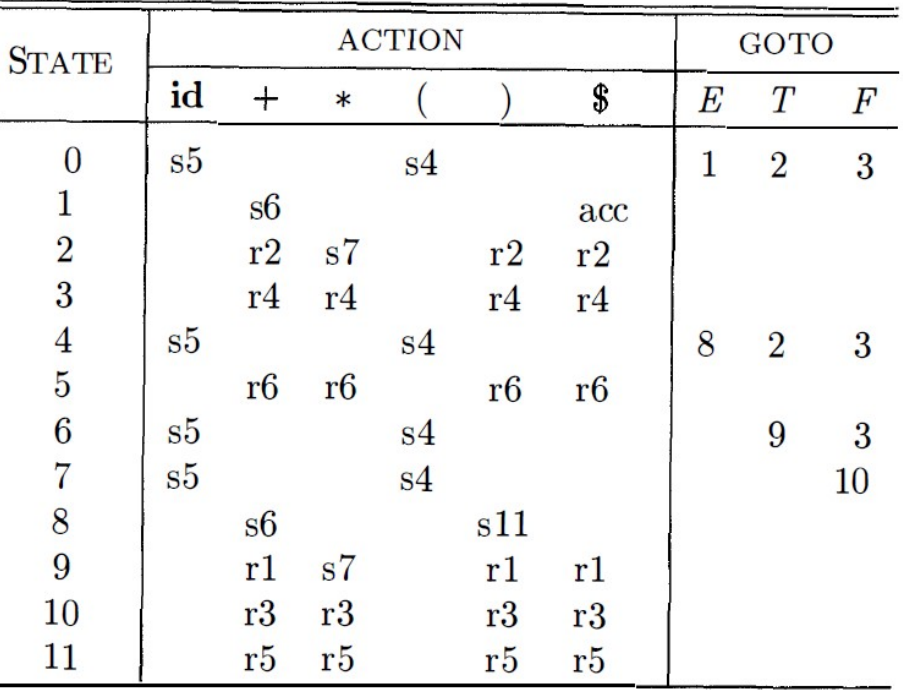

- $E \rightarrow E + T$  $(1)$
- $(2)$  $E \to T$
- $T \to T * F$  $(3)$
- $(4)$  $T \to F$  $(5)$  $F \to (E)$
- 
- $(6)$  $F \rightarrow id$

# Constructing SLR Parsing Tables

• Quiz: build an SLR Parsing Table for the grammar below.

```
E \rightarrow E + idE \rightarrow idItems
I_0: E'->.E, E->.E+id, E->.id
I_1: E'->E., E->E.+id
I_2: E->id.
I3
: E->E+.id
I_4: E->E+id.
FIRST/FOLLOW
FIRST(E') = FIRST(E) = {id} \mathbf{2} | \mathbf{r2}FOLLOW(E') = \{S\}FOLLOW(E) = {+, $}\begin{array}{ccc}\n\text{Pales} \\
\text{Peleb} \\
\text{Pales} \\
\hline\n\text{S2} \\
\text{S3} \\
\text{C}\n\end{array}mar below.<br>
\begin{array}{ccc|ccc}\n & + & id & 5 & E \\
\hline\n0 & & s2 & 1 \\
1 & s3 & acc & \\
2 & r2 & \n\end{array}mar below.<br>
\begin{array}{ccc|c} & + & id & \zeta & E \\ \hline 0 & & 52 & 1 \\ 1 & 53 & acc & 1 \\ 2 & r2 & & \\ 3 & & 54 & \end{array}\begin{array}{c|ccccc}\n & + & id & \text{S} & \text{E}\n\hline\n0 & & 52 & 1\n\end{array}<br>
\begin{array}{c|ccccc}\n1 & 53 & \text{acc} & 1 \\
2 & r2 & & & & \\
3 & s4 & & & & \\
4 & r1 & & & & r1\n\end{array}\begin{array}{c|ccccc}\n & + & id & \zeta & E \\
\hline\n0 & & s2 & 1 \\
1 & s3 & acc & \\
2 & r2 & & \\
3 & s4 & & \\
4 & r1 & & r1\n\end{array}\begin{array}{c|ccccc}\n & + & id & \zeta & E \\
\hline\n0 & & s2 & & 1 \\
1 & s3 & & acc & \\
2 & r2 & & \\
3 & & s4 & & \\
4 & r1 & & r1 &\n\end{array}
```